# YANG Module Revision Control Examples

Scott Mansfield

Ericsson

YANGster

### YANG Module revisions

- Published modules can be updated by multiple projects at a time.
- We currently do not have a git repository setup for this (A discussion for another time)
- This presentation provides examples on how module revisions are handled until we get an IEEE git system in place
- Reference
	- <https://git-scm.com/book/en/v2/Git-Branching-Basic-Branching-and-Merging>

### Example in Pictures

- C = Commit (accept changes)
- $\cdot$  C# = The lower the number the older the commit

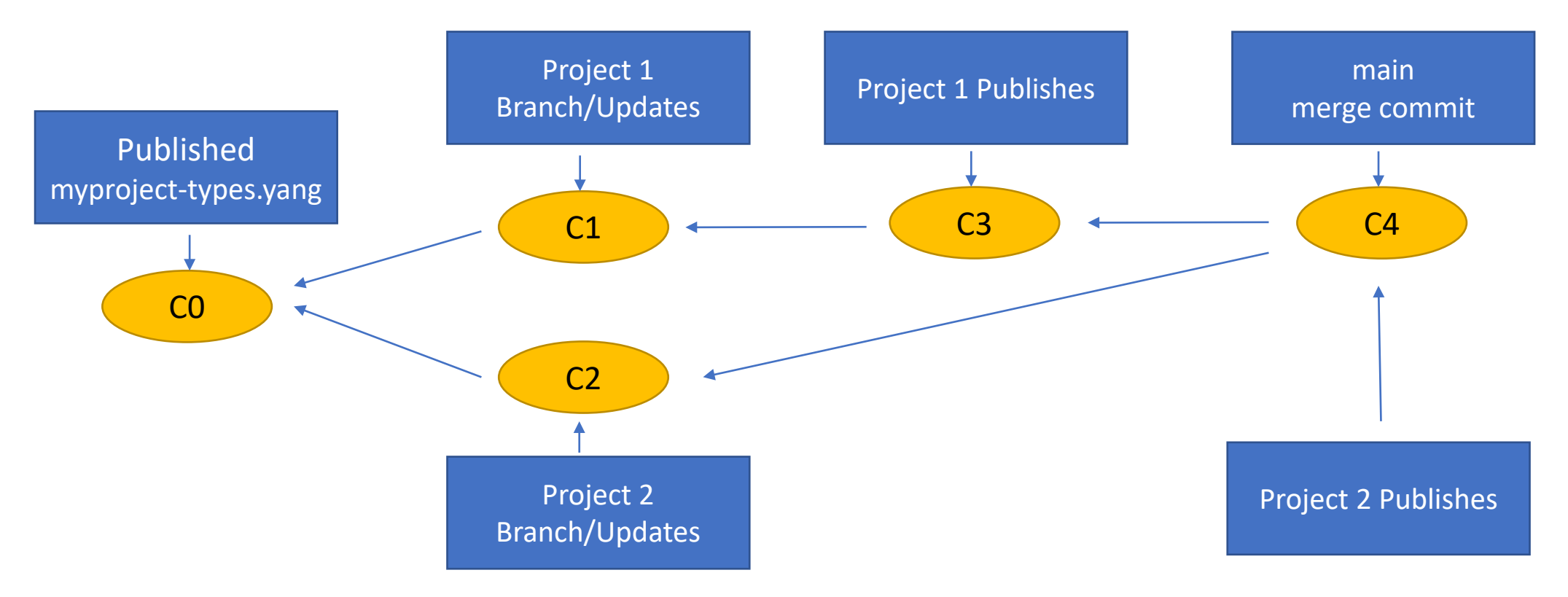

### Example using files

#### • C0

• myproject-types.yang revision 2021-09-01 { description "published as part of myProject-2021-09"; reference "2021-09-rollup";

### $\cdot$  C1

• myproject-types.yang revision 2021-11-01 { description "draft Project 1"; reference "project1-v1";

}

}

- C2
	- myproject-types.yang revision 2021-12-01 { description "draft Project 2"; reference "project2-v1"; }

• C3

• myproject-types.yang

```
revision 2022-01-01 {
```
description "published as part of amendment 1 to myProject-2021-09"; reference "myProject Amd 1";

}

}

#### • C4

• myproject-types.yang

revision 2022-02-01 {

description "published as part of amendment 2 to myProject-2021-09";

```
reference "myProject Amd 2";
```
- C0 has myproject-types.yang
	- revision 2021-09-01
- C1 is based on C0
	- adds types for Project 1
- C2 is based on C0
	- adds types for Project 2
- C3 is based on C1 which is based on C0
	- other modifications needed for Project 1
	- publishes and is now the "latest" version of myproject-types.yang
	- myproject-types.yang
		- revision 2022-01-01
- In order to publish Project 2 a "merge commit" needs to be done
	- So that all the changes from Project 1 and Project 2 are merged and conflicts (if any) are resolved.
- C4 is a merge commit
	- myproject-types.yang
		- revision 2022-02-01
- Further amendments or roll-ups will start from "main" at C4.

## Example in words

- Published Module
	- myproject-types.yang
		- contains a type called mytype
- Project 1 and Project 2 are running concurrently
- Project 1 adds a type called newtype1
- Project 2 adds a type called newtype2
- Project 1 finishes first so the new version of myproject-types.yang contains mytype and newtype1
- When Project 2 finishes, Project 2 needs to "rebase" from the newest version of myproject-types.yang so that the "main" version contains mytype, newtype1, and newtype2

## Practical Example

- CBdb and CBcv are both amending CB at the same time
- CBcy is producing YANG for CB
	- Introduces ieee802-dot1cb-stream-identification-types.yang
- CBdb is adding the mask and match feature to CB
	- Needs to add types for mask and match to ieee802-dot1cb-stream-identification-types.yang
- CBcv will publish a ieee802-dot1cb-stream-identification-types.yang file with a revision date of 2021-12-08
- CBdb will publish a ieee802-dot1cb-stream-identification-types.yang file with a revision date of 2021-12-09
	- based on CBcv 2021-12-08 with the mask/match types added
- In the IEEE802 YANG repository the CBdb version will be the latest version
- If we used git with a branch per project, the merging and conflict resolution would be less error prone, but would require the editors to use a common set of tooling and repositories.